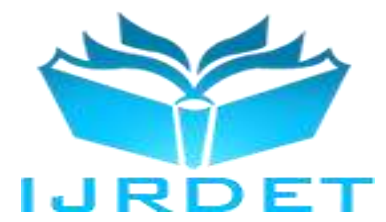

# Review of Hiring Job/Services for User by Using Mobile Application

Danish Kamal<sup>1</sup>, Prof. Sarwesh Site<sup>2</sup>

*<sup>1</sup>M.Tech Scholar, <sup>2</sup>Assistant Professor, Department of Computer Science and Engineering, All Saints' College of Technology, Bhopal, India* 

*Abstract*:--**Android's default user interface is mainly based on direct manipulation, using touch inputs that loosely correspond to real-world actions, like swiping, tapping, pinching, and reverse pinching to manipulate on-screen objects, along with a virtual keyboard. Game controllers and full-size physical keyboards are supported via Bluetooth or USB.The response to user input is designed to be immediate and provides a fluid touch interface, often using the vibration capabilities of the device to provide haptic feedback to the user. Internal hardware, such as accelerometers, gyroscopes and proximity sensors are used by some applications to respond to additional user actions, for example adjusting the screen from portrait to landscape depending on how the device is oriented, or allowing the user to steer a vehicle in a racing game by rotating the device, simulating control of a steering wheelAs per my research, here is the user application where user can hiring job and services of anything or any field related and user can use services and pay for this.**

#### *Keywords***:-- Internet, Android, Job, Services**

#### I. INTRODUCTION

Android Application: It is Android phone mobile application that provides job opportunity or services related to their skills and demand in mobile like smart phone and tablets .it is basically designed by google. Google provides download features in play Store app .so user can download any application like social media application like Facebook ,Instagram, twitter any many more and Job related application like naukari.com,apna app,lindkin, like that ,also many more gaming application and news application. Here my application is user can hiring their job related to their requirement to user get services to their home related to mechanic ,carpenter ,driver in

Requirement bases to use it. So I have developed a mobile application related job hiring where the process of application to use the user can simply select any services that they want. This app also profile manage and updated to user as per need.

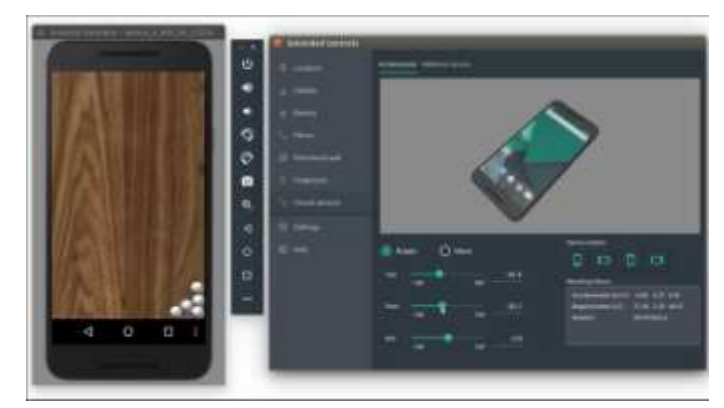

**Figure 1: Android Emulator/Virtual Device**

In Android emulators make it quick and easy to run Android apps and games on your laptop PC or Mac.

Maybe you're working on an app for Android and want to test it on a computer instead of a mobile device. You can not only do that with one of these Android emulators but you can simulate various screen sizes and phone models as well, letting you see how it does in different sizes of screen.

Or, maybe you want to run an app that's only available on Android. Take Facebook, for example. Unless you're on the mobile app, you're limited in what you can do with the social media platform. But, with an emulator, you can edit and upload photos from your laptop or Mac desktop – something you just can't do otherwise.

### II. BACKGROUND

Java is a widely-used programming language for coding web applications. It has been a popular choice among developers for over two decades, with millions of Java applications in use today. Java is a multi-platform, objectoriented, and network-centric language that can be used as a platform in itself. It is a fast, secure, reliable programming language for coding everything from mobile apps and enterprise software to big data applications and server-side technologies.

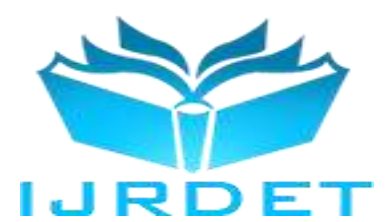

It was originally developed by James Gosling at Sun Microsystems. It was released in May 1995 as a core component of Sun Microsystems' Java platform. The original and reference implementation Java compilers, virtual machines, and class libraries were originally released by Sun under proprietary licenses. As of May 2007, in compliance with the specifications of the Java Community Process, Sun had relicensed most of its Java technologies under the GPL-2.0-only license. Oracle offers its own HotSpot Java Virtual Machine, however the official reference implementation is the OpenJDK JVM which is free open-source software and used by most developers and is the default JVM for almost all Linux distributions. Java has been around for a long time, so many learning resources are available for new programmers. Detailed documentation, comprehensive books, and courses support developers through the learning curve. In addition, beginners can start writing code in Core Java before moving to Advanced Java.

The second (XML 1.1) was initially published on February 4, 2004, the same day as XML 1.0 Third Edition,[35] and is currently in its second edition, as published on August 16, 2006. It contains features (some contentious) that are intended to make XML easier to use in certain cases.[36] The main changes are to enable the use of line-ending characters used on EBCDIC platforms, and the use of scripts and characters absent from Unicode 3.2. XML 1.1 is not very widely implemented and is recommended for use only by those who need its particular features.

When using Java, developers don't need to write every new function from scratch. Instead, Java provides a rich ecosystem of in-built functions andlibraries to develop arange of applications. the characters were exclusively enumerated using a specific version of the Unicode standard (Unicode 2.0 to Unicode 3.2.) The fifth edition substitutes the mechanism of XML 1.1, which is more future-proof but reduces redundancy. The approach taken in the fifth edition of XML 1.0 and in all editions of XML 1.1 is that only certain characters are forbidden in names, and everything else is allowed to accommodate suitable name characters in future Unicode versions. In the fifth edition, XML names may contain characters in the Balinese, Cham, or Phoenician scripts among many others added to Unicode since Unicode 3.2.[36]

Almost any Unicode code point can be used in the character data and attribute values of an XML 1.0 or 1.1 document, even if the character corresponding to the code point is not defined in the current version of Unicode.

In character data and attribute values, XML 1.1 allows the use of more control characters than XML 1.0, but, for "robustness", most of the control characters introduced in XML 1.1 must be expressed as numeric character references (and #x7F through #x9F, which had been allowed in XML 1.0, are in XML 1.1 even required to be expressed as numeric character references. Among the supported control characters in XML 1.1 are two line break codes that must be treated as whitespace characters, which are the only control codes that can be written directly.

Development lead Andrey Breslav has said that Kotlin is designed to be an industrial-strength object-oriented language, and a "better language" than Java, but still be fully interoperable with Java code, allowing companies to make a gradual migration from Java to Kotlin.

Semicolons are optional as a statement terminator; in most cases a newline is sufficient for the compiler to deduce that the statement has ended.

Kotlin variable declarations and parameter lists have the data type come after the variable name (and with a colon separator), similar to Ada, BASIC, Pascal, TypeScript and Rust. This, according to an article from Roman Elizarov, current project lead, results in alignment of variable names and is more pleasing to eyes especially when there are a few variable declarations in succession and one or more of the types is too complex for type inference or needs to be declared explicitly for human readers to understand.Variables in Kotlin can be read-only, declared with the al keyword, or mutable, declared with the varkeyword.Class members are public by default, and classes themselves are final by default, meaning that creating a derived class is disabled unless the base class is declared with the open keyword.In addition to the classes and member functions (which are equivalent to methods) of object-oriented programming, Kotlin also supports procedural programming with the use of functions.[30] Kotlin functions and constructors support default arguments, variable-length argument lists, named arguments and overloading by unique signature. Class member functions are virtual, i.e. dispatched based on the runtime type of the object they are called on.

Kotlin 1.3 added support for contracts,[31] which are stable for the standard library declarations, but still experimental for user-defined declarations. Contracts are inspired by Eiffel's design by contract[32] programming paradigm.

Kotlin code may be compiled to JavaScript, allowing for interoperability between code written in the two languages. This can be used either to write full web applications in Kotlin, or to share code between a Kotlin backend and a JavaScript frontend..[33]

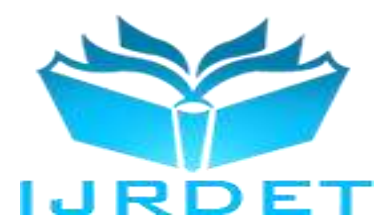

#### III. ANDROID DEVELOPMENT TECHNIQUES

#### *A. Jetpack*

Google's Android / Jetpack libraries are a collection of utilities, aimed at simplifying common app needs. For example, Room for an on-device database, or Live Data to update displays when the underlying data changes.Instead of reinventing the wheel with each project, or relying on another developer open sourcing their implementation, the Jetpack libraries allow everyone to have access to the essentials. These libraries are updated very frequently, with new features as well as timely bug fixes. As the libraries are built to work together, implementing AndroidX libraries where possible helps minimise the amount of unexpected behaviour in the app.

Android Jetpack is a set of software components, libraries, tools, and guidance to help in developing robust Android applications. Launched by Google in 2018, Jetpack comprises existing android support libraries, android architecture components with an addition of the Android KTX library as a single modular entity. Nowadays, nearly 99% of the apps present on the Google Play Store uses Android Jetpack libraries. Moreover, to deal with changes/updates in data and application lifecycle, Google introduced Architecture components.

### *B. Design*

Historically, apps were built as one giant "app" module, that contained everything the entire app needed. Whilst this did make sharing resources easy, it did mean parts of the app couldn't be reused for other apps / open source, and more importantly the entire codebase had to be recompiled when making changes.

If, instead, an app consists of many smaller modules, only the changed code needs to be recompiled, leading to much faster build times. Additionally, it opens the door to using advanced Android features such as Instant Apps (users can use part of your app without installing anything) and Dynamic Features (installing additional parts of the app when they are needed).

Splitting an existing app into modules can be painful, as previously hidden isolation issues are revealed ("What is Date Utility, and why does every class need it!?"), but once completed the codebase will be in a much healthier state. Plus, if a new app ever needs similar functionality, being able to instantly reuse existing modules will save time!

### *C. App Bundles*

When distributing an app to a user's device using a traditional APK, all resources for every possible device have to be installed.

This means 5 copies of every bitmap image (for different screen densities), multiple copies of libraries for different device architectures, and even multiple sets of values for margins and paddings.

When distributing using an app bundle, the APK the user downloads instead just contains the resources they actually need. This results in average app size reductions of 20%, with unoptimised apps receiving much more impressive reductions. Some earlier exploration has analyzed the utilization of various strategies to fabricate AIDSs. Analyzed the exhibition of two element choice App bundles have only been around for 18 months, but already over 25% of app installs are of apps using them! They are recommended by Google, and most apps will work with them without any work besides that required for app bundle signing on the Play Store.

At Candy space we are in the process of migrating to app bundles, whilst being careful to avoid breaking existing workflows (Slack, QAing builds, non-Google Play installs). Alistair Sykes' article is an excellent resource for migration, taking into account CI servers, Slack, and Google Play Internal App Sharing.

Yep, testing. Sure, it's not a shiny new feature, or anything the user will actually see, but thoroughly testing your app to ensure reliability is absolutely essential on an app with an established user base. As crash rates can directly influence your Play Store rating (and definitely affect your ratings!), keeping it low is essential.

### IV. CONCLUSION

Android operating system is now becoming best among all the other mobile operating system. All Google services can you have with one operating system, namely "Android". By Android versions its features are increased rapidly. So most of the users like Android smart phones, and it is best OS among all other OS like windows.This research has demonstrated the development of an Android Web Application that operates on a network/gps which connection can be installed on Android devices with minimum sdk version 2.2 or API Level 8. The basic requirement of this application is to have Wi-Fi connection availability. Once the application is installed, it can be moved to SD - Card. To provide users with a vast range of capability to analyze chronological change, negotiation has been made on scale over the number of maps available. Therefore, one inch to one mile scale Ordnance Survey maps have been used.

An online questionnaire was prepared along with hands on testing of the application to judge the success of the application.

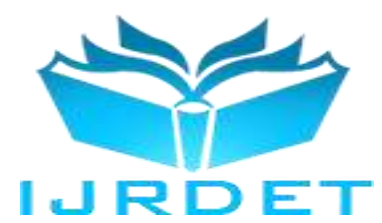

No major issues were found with the results of users' feedback. This feedback showed that everyone had found the application to be very much useful in analyzing historical change. Every participant agreed that the application can be easily navigated and was quite easy to handle and operate. Overlay technique was much preferred by the users over the Series to analyze the historical change. However, some of the participants were not satisfied with the scale of the maps used. A few user interface issues were also faced and raised by the users which are expected to be delivered in the future release. On the whole, an appreciative attitude was observed towards using the application in spite of some above mentioned critical comments.Learning Android App Development is still a great thing to do because there is so much going on in this area. It's a profit-making profession on high demand.There are many innovative ideas in the mobile applications market, and the growth of new technologies that will improve the mobile environment assure us a great outcome for the investment in these type of careers.

Smart home apps, voice-activated apps, artificial intelligence and Chabot's in e-commerce, are only some of the technologies looking to be part of the mobile world. The main goal of all them is to make our lives easier.

#### REFERENCES

- [1] Introduction to Android: [http://developer.android.com/guide/index.html.](http://developer.android.com/guide/index.html)
- [2] Android API: <http://developer.android.com/reference/packages.html>
- [3] Java 6 API: <http://docs.oracle.com/javase/6/docs/api/>
- [4] Android Fundamentals: [http://developer.android.com/guide/components/fund](http://developer.android.com/guide/components/fundamentals.html) [amentals.html](http://developer.android.com/guide/components/fundamentals.html)
- [5] The Java Tutorials: <http://docs.oracle.com/javase/tutorial/>
- [6] Android User Interfaces: <http://developer.android.com/guide/topics/ui/index.html>
- [7] Layout: [http://developer.android.com/guide/topics/ui/declaring](http://developer.android.com/guide/topics/ui/declaring-layout.html)[layout.html](http://developer.android.com/guide/topics/ui/declaring-layout.html)
- [8] Common Tasks: [http://developer.android.com/guide/appendix/faq/commontas](http://developer.android.com/guide/appendix/faq/commontasks.html) [ks.html](http://developer.android.com/guide/appendix/faq/commontasks.html)
- [9] Google Maps: [http://code.google.com/android/add-ons/google](http://code.google.com/android/add-ons/google-apis/maps-overview.html)[apis/maps-overview.html](http://code.google.com/android/add-ons/google-apis/maps-overview.html)
- [10] Iconography: [http://developer.android.com/guide/practices/ui\\_guidel](http://developer.android.com/guide/practices/ui_guidelines/icon_design.html) [ines/icon\\_design.html](http://developer.android.com/guide/practices/ui_guidelines/icon_design.html)
- [11] Sample Source Code: <http://developer.android.com/resources/samples/get.html>
- [12] Android Training: [http://developer.android.com/training/index.html.](http://developer.android.com/training/index.html)
- [13] Android Developer's Blog: <http://android-developers.blogspot.com/>
- [14] Developer FAQ: <http://developer.android.com/resources/faq/>